Anuncio [Esther Sanchez](https://es.community.intersystems.com/user/esther-sanchez) · 14 abr, 2020

## **Vídeo: InterSystems y Python - Primeros pasos**

¡Hola Comunidad!

Os traemos un nuevo vídeo, disponible en el [Canal de YouTube de la Comunidad de Desarrolladores en inglés:](https://www.youtube.com/c/InterSystemsDevelopers)

[InterSystems y Python: Primeros pasos](https://www.youtube.com/watch?v=HYc5wQ0uURg&list=PLKb2cBVphNQRYW_zZ35p52naMrvgITbi4&index=31)

La plataforma de datos InterSystems IRIS soporta dos APIs de Python que ofrecen acceso directo a las bases de datos de InterSystems IRIS via tablas relacionales (PyODBC) o almacenamiento multidimensional (Native API):

- PyODBC permite que tu aplicación, de forma rápida, recupere, actualice y elimine datos
- La Native API para Python permite a tu aplicación acceder directamente a la estructura de datos subyacente dentro de InterSystems IRIS (los *globals*), así como llamar a métodos y rutinas de ObjectScript.

Echa un vistazo al video para revisar las formas de conectar tu aplicación con la plataforma de datos InterSystems IRIS.

También puedes seguir los pasos de este ejercicio en la página de formación de InterSystems, para usar PyODBC y la Native API para Python y conectarla con InterSystems IRIS: [learning.intersystems.com.](http://bit.ly/2XaWaGM)

Esperamos que os resulte útil

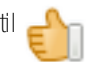

[#API](https://es.community.intersystems.com/tags/api) [#Globals](https://es.community.intersystems.com/tags/globals) [#ObjectScript](https://es.community.intersystems.com/tags/objectscript) [#ODBC](https://es.community.intersystems.com/tags/odbc) [#Python](https://es.community.intersystems.com/tags/python) [#Video](https://es.community.intersystems.com/tags/video) [#InterSystems IRIS](https://es.community.intersystems.com/tags/intersystems-iris)

**URL de**

**fuente:**[https://es.community.intersystems.com/post/v%C3%ADdeo-intersystems-y-python-primeros-pasos](https://es.community.intersystems.com/https://es.community.intersystems.com/post/v%C3%ADdeo-intersystems-y-python-primeros-pasos)